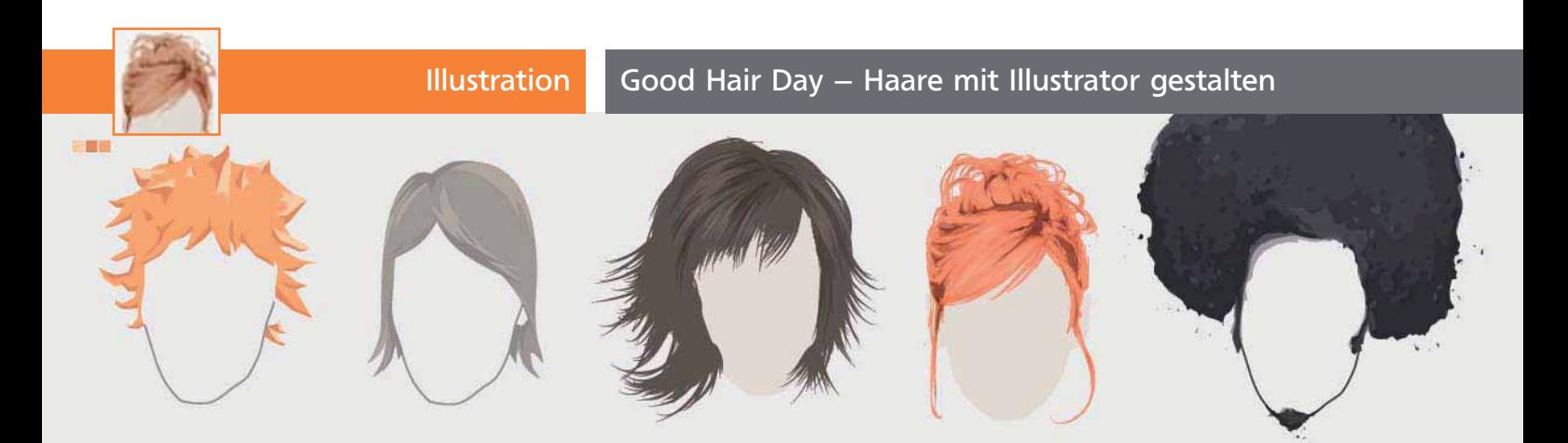

## Good Hair Day – Haare mit Illustrator gestalten

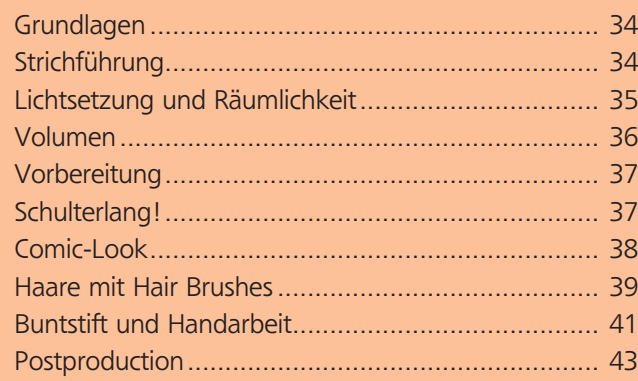

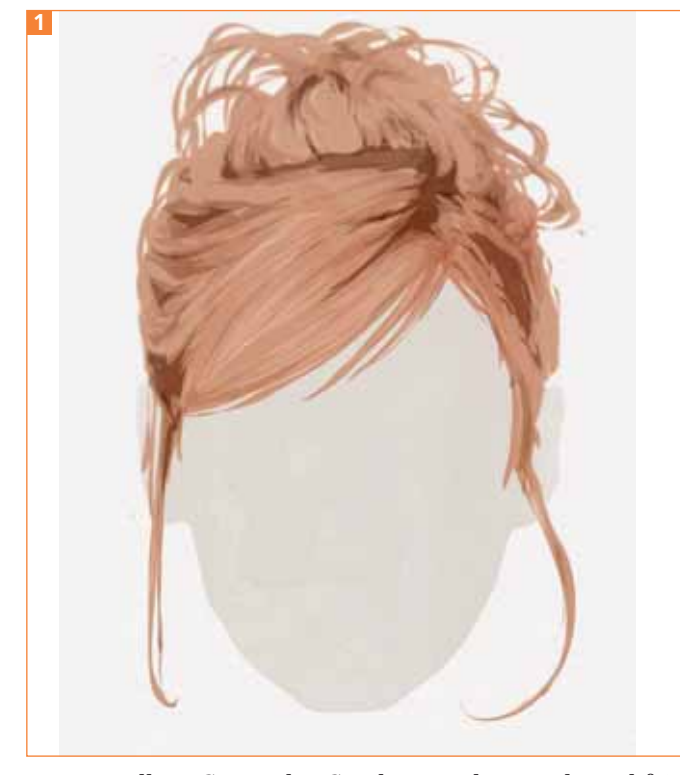

Dauerwellen, Stoppeln, Strähnen oder Hochsteckfrisur – Haare sind ebenso vielfältig wie die Möglichkeiten, sie grafisch darzustellen. Die eine oder andere Herangehensweise, Haare mit Illustrator CS4 zu zeichnen, möchte ich auf den kommenden Seiten näher beschreiben. Also nichts wie los zum digitalen Frisör<sup>1</sup>!

## Grundlagen

Vorweg möchte ich ein paar Anmerkungen über Linienführung, Räumlichkeit sowie Licht und Schatten im Bezug auf das Zeichnen von Haaren machen. Das macht es später einfacher, die angerissenen Techniken zu verstehen, sie auf den eigenen Stil zu übertragen und weiterzuentwickeln.

Meiner Erfahrung nach kommt es beim Illustrieren von Haaren ganz besonders auf die folgenden Punkte an:

- Strichführung
- Lichtsetzung
- räumliche Darstellung
- Volumen

Werden alle Punkte überlegt eingesetzt, wird das Ergebnis, stilunabhängig, fast immer zufriedenstellend ausfallen. Was genau hinter der Liste steckt, werde ich nun kurz erläutern.

## Strichführung

Die Strichführung gibt vor, wie die Haarsträhnen laufen und welche Struktur die Frisur am Ende aufweisen wird 2 .

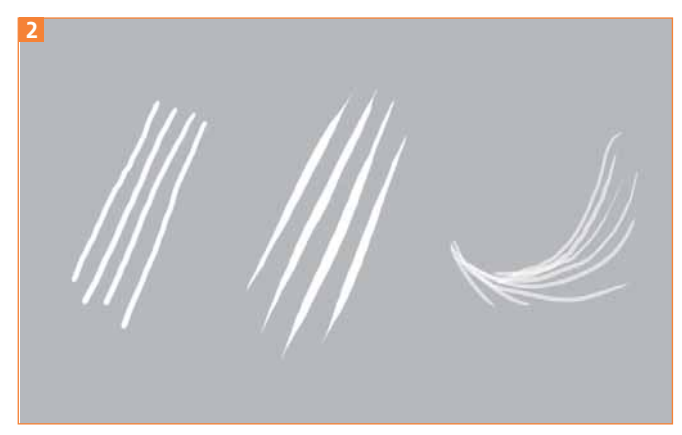

Strichduktus und Dynamik